#### МИНИСТЕРСТВО НАУКИ И ВЫСШЕГО ОБРАЗОВАНИЯ РОССИЙСКОЙ ФЕДЕРАЦИИ ФЕДЕРАЛЬНОЕ ГОСУДАРСТВЕННОЕ БЮДЖЕТНОЕ ОБРАЗОВАТЕЛЬНОЕ УЧРЕЖДЕНИЕ ВЫСШЕГО ОБРАЗОВАНИЯ «СЕВЕРО-КАВКАЗСКАЯ ГОСУДАРСТВЕННАЯ АКАДЕМИЯ»

力小师 «УТВЕРЖДАЮ» Проректор по учебной работе (1622) Г.Ю. Нагорная

Хапаева Л.Х.

#### РАБОЧАЯ ПРОГРАММА ДИСЦИПЛИНЫ

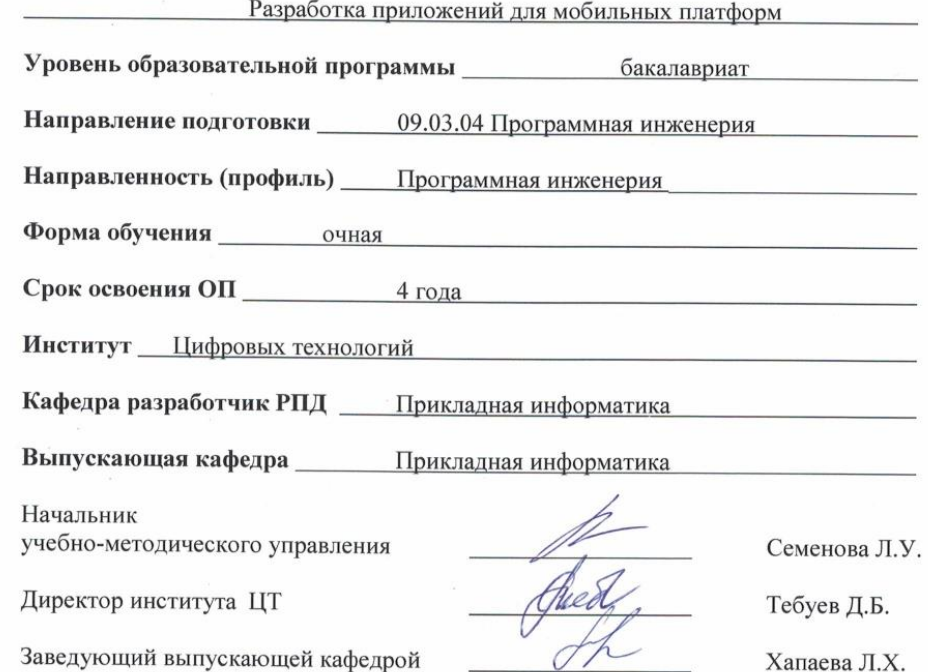

г. Черкесск, 2023 г.

# **СОДЕРЖАНИЕ**

- **1. Цели освоения дисциплины**
- **2. Место дисциплины в структуре образовательной программы**
- **3. Планируемые результаты обучения по дисциплине**
- **4. Структура и содержание дисциплины**
	- 4.1. Объем дисциплины и виды учебной работы
	- 4.2. Содержание дисциплины
	- 4.2.1. Разделы (темы) дисциплины, виды учебной деятельности и формы контроля
	- 4.2.2. Лекционный курс
	- 4.2.3. Лабораторный практикум
	- 4.2.4. Практические занятия
	- 4.3. Самостоятельная работа обучающегося
- **5. Перечень учебно-методического обеспечения для самостоятельной работы обучающихся по дисциплине**
- **6. Образовательные технологии**

## **7. Учебно-методическое и информационное обеспечение дисциплины**

- 7.1. Перечень основной и дополнительной учебной литературы
- 7.2.Перечень ресурсов информационно-телекоммуникационной сети «Интернет»
- 7.3. Информационные технологии, лицензионное программное обеспечение

## **8. Материально-техническое обеспечение дисциплины**

- 8.1. Требования к аудиториям (помещениям, местам) для проведения занятий
- 8.2. Требования к оборудованию рабочих мест преподавателя и обучающихся
- 8.3. Требования к специализированному оборудованию
- **9. Особенности реализации дисциплины для инвалидов и лиц с ограниченными возможностями здоровья**

#### **Приложение 1. Фонд оценочных средств**

# **1. ЦЕЛИ ОСВОЕНИЯ ДИСЦИПЛИНЫ**

Целью освоения дисциплины «Разработка приложений для мобильных платформ» является получение углубленных знаний в области разработки программного обеспечения, средств разработки программного интерфейса, применения языков и методов формальных спецификаций, методов инструментальных средств исследования объектов профессиональной деятельности, систем управления базами данных, разработки мобильных приложений для операционной системы iOS.

Задачи, которые необходимо решить для достижения цели:

- практическое применение основных инструментов разработки мобильных приложений для операционной системы iOS;
- знакомство с продвинутыми инструментами разработки.

# **2. МЕСТО ДИСЦИПЛИНЫ В СТРУКТУРЕ ОБРАЗОВАТЕЛЬНОЙ ПРОГРАММЫ**

2.1. Дисциплина «Разработка приложений для мобильных платформ**»** к дисциплинам по выбору части, формируемой участниками образовательных отношений Блока 1 Дисциплины (модули), имеет тесную связь с другими дисциплинами.

2.2. В таблице приведены предшествующие и последующие дисциплины, направленные на формирование компетенций дисциплины в соответствии с матрицей компетенций ОП.

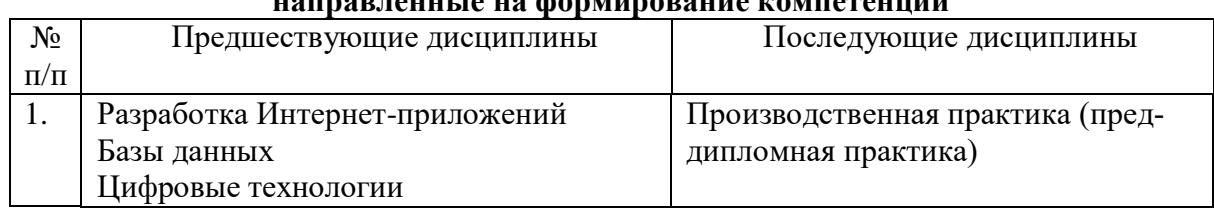

#### **Предшествующие и последующие дисциплины, направления и проделять компетенций**<br>направлении из на формирование компетенций

# **3. ПЛАНИРУЕМЫЕ РЕЗУЛЬТАТЫ ОБУЧЕНИЯ**

Планируемые результаты освоения образовательной программы (ОП) – компетенции обучающихся определяются требованиями стандарта по направлению подготовки 09.03.04 Программная инженерия и формируются в соответствии с матрицей компетенций ОП

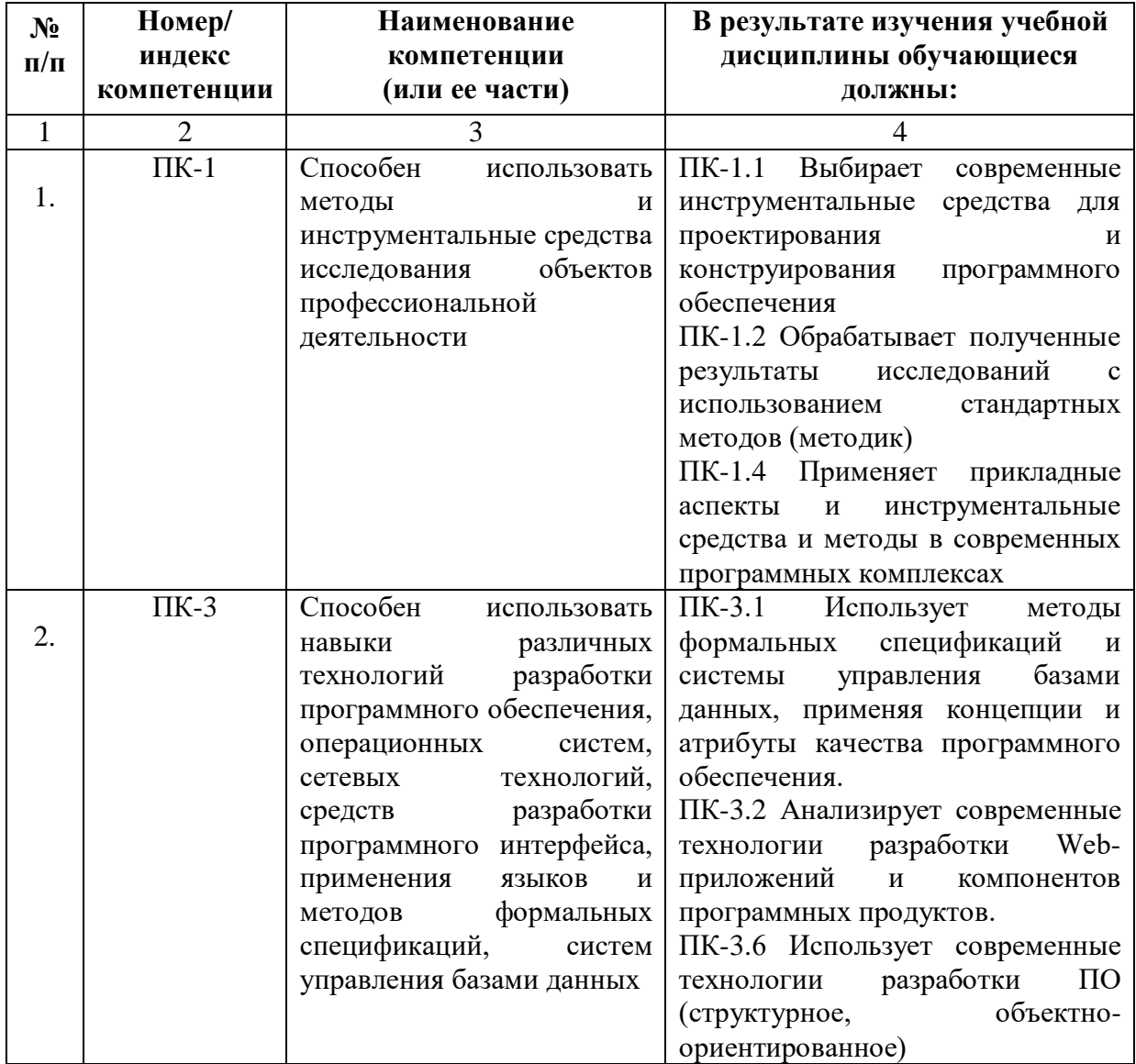

# **4. СТРУКТУРА И СОДЕРЖАНИЕ ДИСЦИПЛИНЫ**

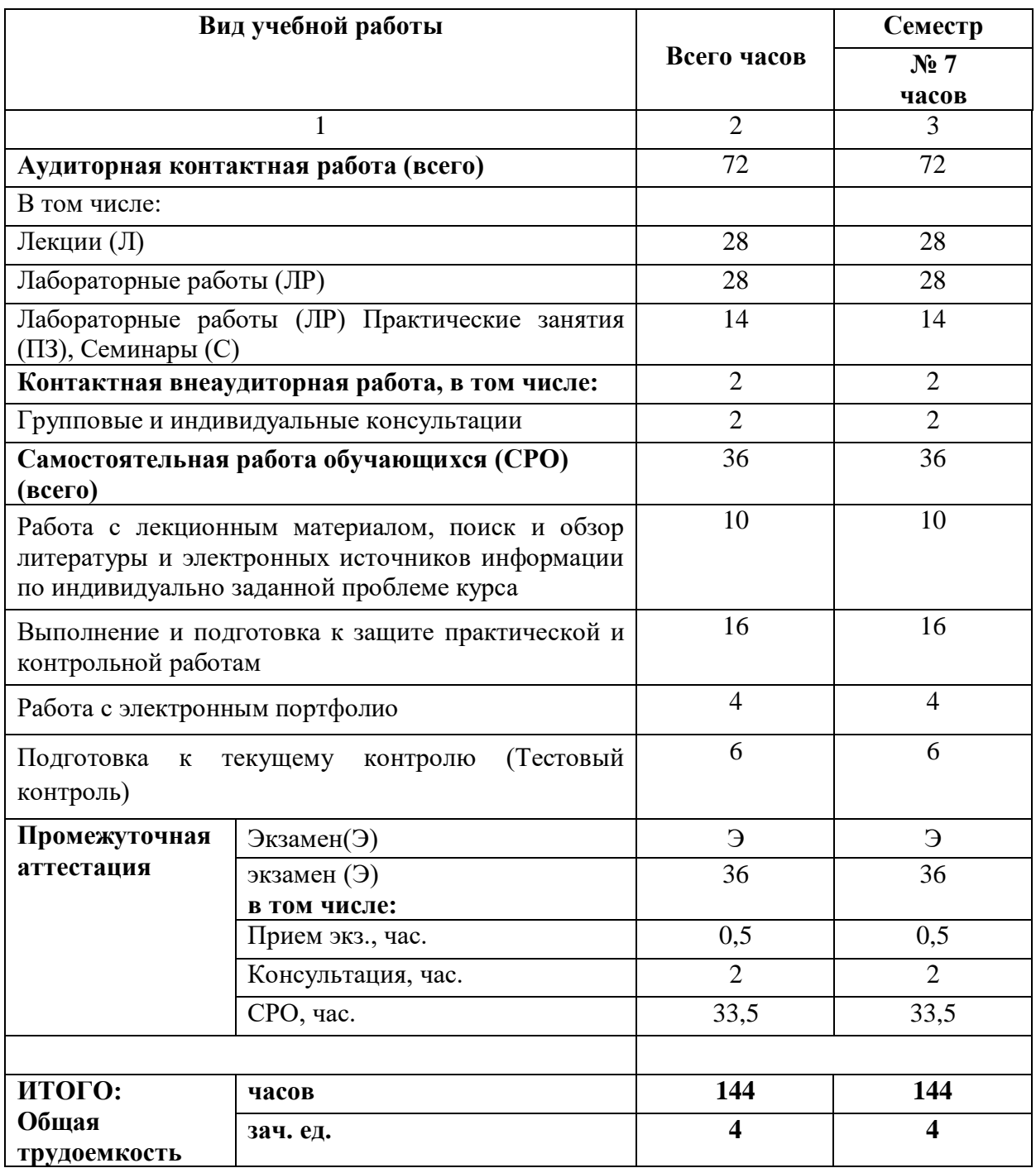

# **4.1. ОБЪЕМ ДИСЦИПЛИНЫ И ВИДЫ УЧЕБНОЙ РАБОТЫ**

# **4.2. СОДЕРЖАНИЕ ДИСЦИПЛИНЫ**

# **4.2.1. Разделы (темы) дисциплины, виды учебной деятельности и формы контроля**

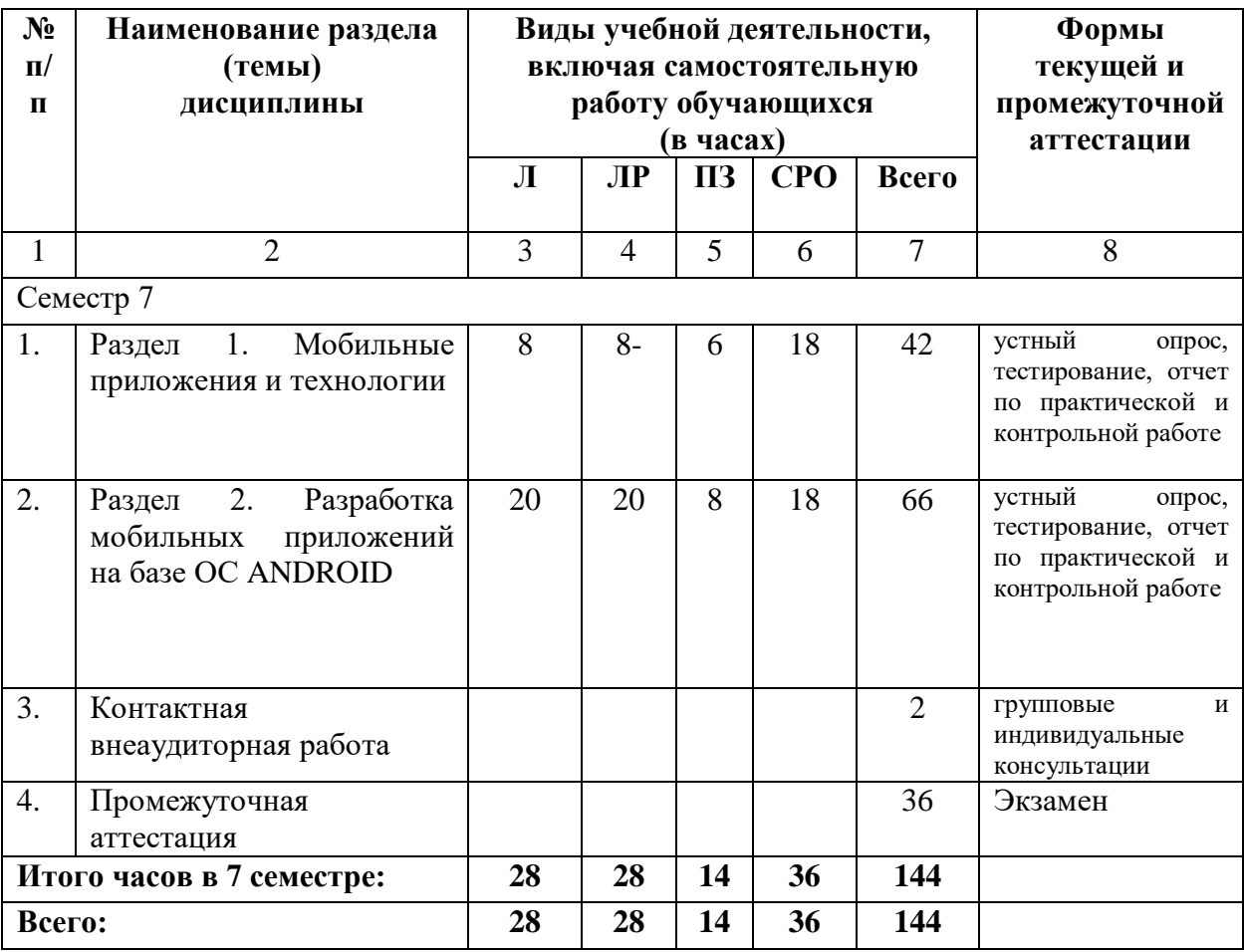

**4.2.2. Лекционный курс** 

| $N_2$                     | Наименование                                                                       | Наименование                                                       | Содержание лекции                                                                                                    | Всего      |
|---------------------------|------------------------------------------------------------------------------------|--------------------------------------------------------------------|----------------------------------------------------------------------------------------------------|------------|
| $\Pi/\Pi$                 | раздела                                                                            | темы                                                               |                                                                                                    | часов      |
|                           | дисциплины                                                                         | лекции                                                             |                                                                                                    | <b>ОФО</b> |
|                           | $\overline{2}$                                                                     | 3                                                                  | 4                                                                                                    | 5          |
| Семестр 7                 |                                                                                    |                                                                    |                                                                                                    |            |
| 1.                        | Раздел 1.<br>Мобильные<br>приложения и<br>технологии                               | Мобильные<br>приложения и<br>технологии                            | Классификация<br>мобильных<br>устройств. Коммуникационные<br>технологии.<br>Программные<br>мобильных<br>платформы.<br>Типы<br>приложений.<br>Архитектура<br>мобильных приложений.                                                                | 8          |
| 2.                        | Раздел 2.<br>Разработка<br>мобильных<br>приложений на<br>базе ОС<br><b>ANDROID</b> | Разработка<br>мобильных<br>приложений на базе<br><b>OC ANDROID</b> | Основные<br>инструменты<br>разработки.<br>Создание<br>интерфейса.<br>пользовательского<br>Связывание<br>деятельностей<br>$\mathbf{c}$<br>помощью намерения. Хранение<br>данных и контент-провайдеры.<br>Разработка сервисов. Телефония<br>и SMS. | 20         |
| Итого часов в 7 семестре: |                                                                                    |                                                                    |                                                                                                    | 28         |
| Всего:                    |                                                                                    |                                                                    |                                                                                                    | 28         |

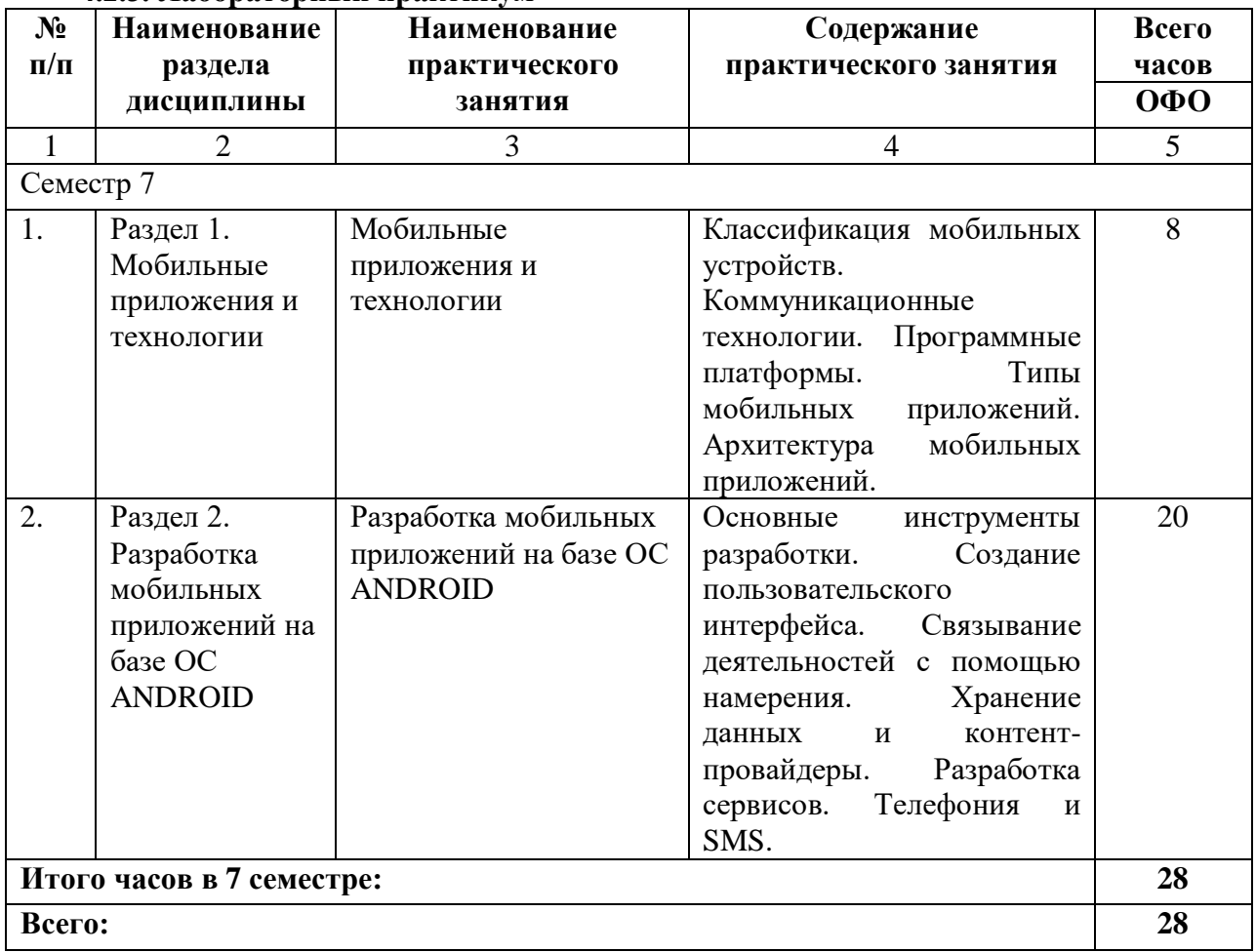

# **4.2.3. Лабораторный практикум**

## **4.2.4. Практические занятия**

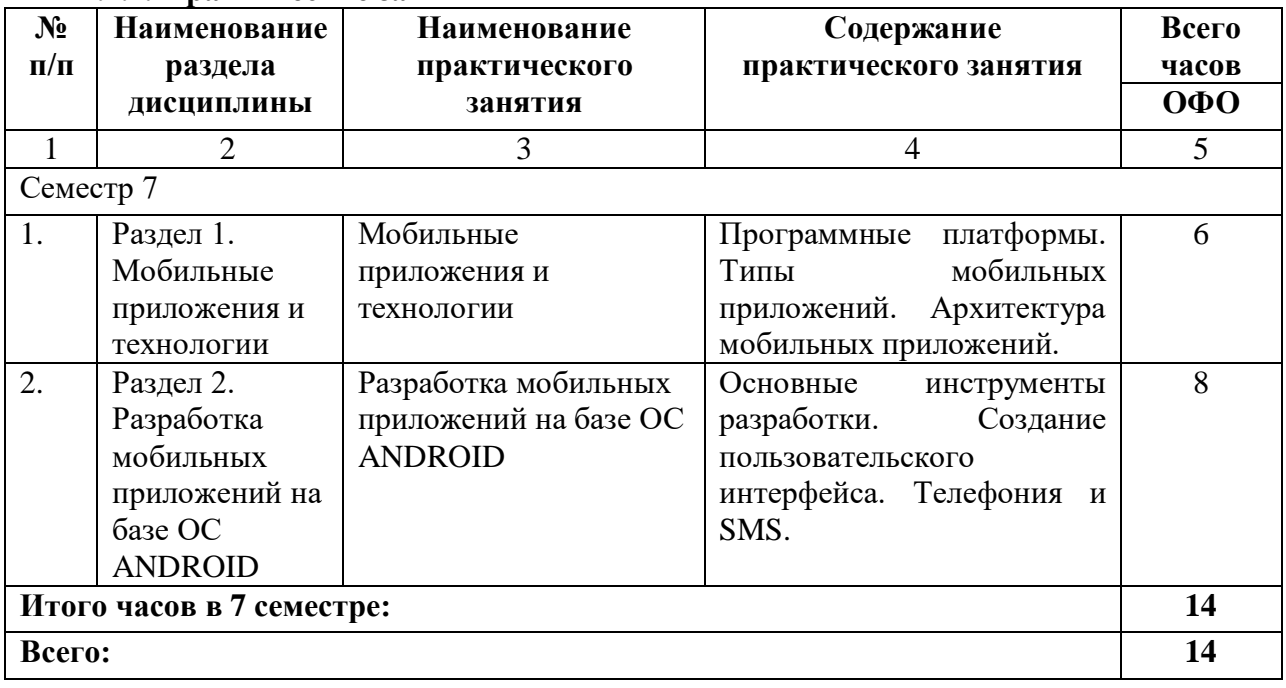

# **4.3. САМОСТОЯТЕЛЬНАЯ РАБОТА ОБУЧАЮЩЕГОСЯ**

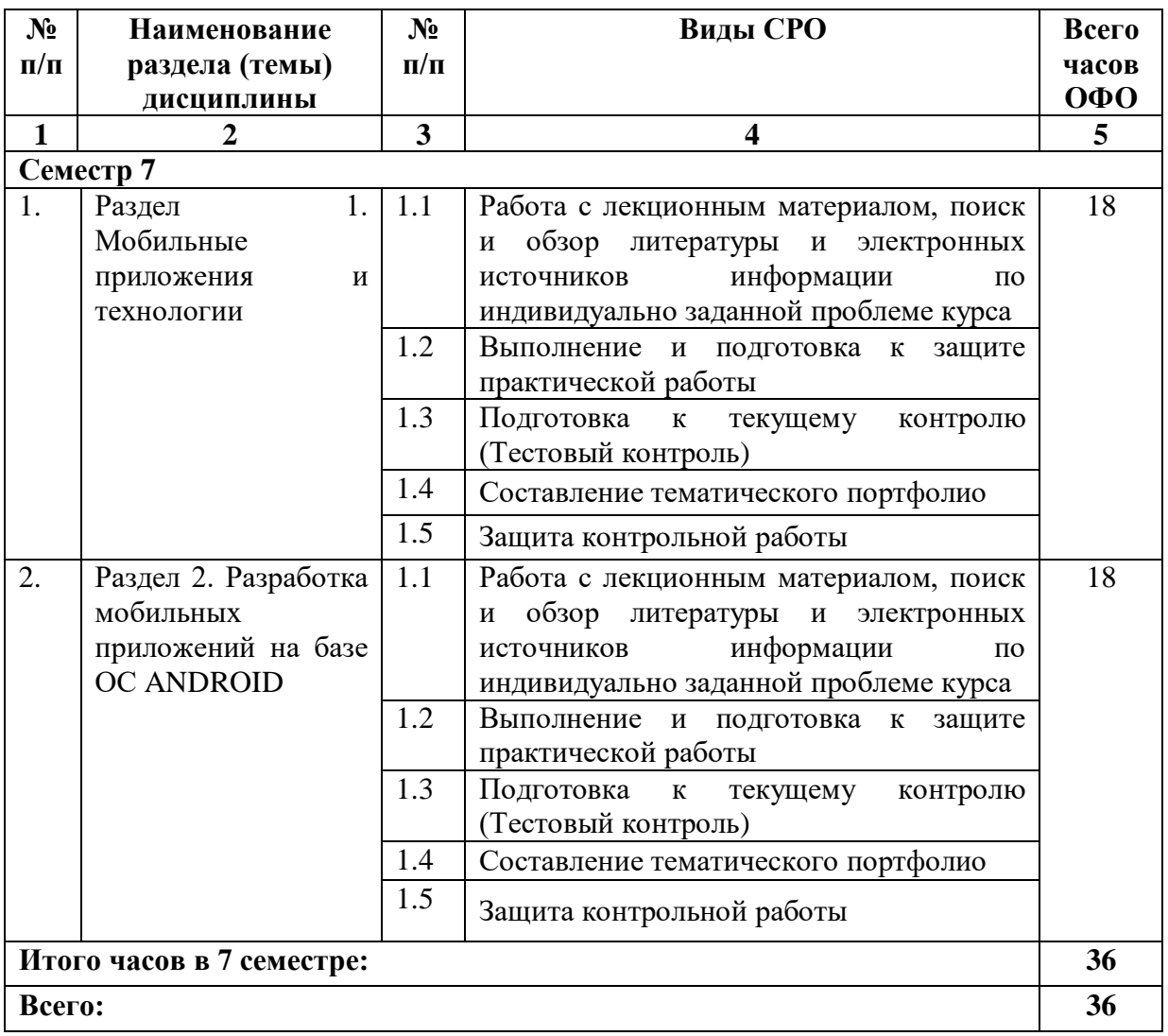

#### **5. ПЕРЕЧЕНЬ УЧЕБНО-МЕТОДИЧЕСКОГО ОБЕСПЕЧЕНИЯ ДЛЯ САМОСТОЯТЕЛЬНОЙ РАБОТЫ ОБУЧАЮЩИХСЯ ПО ДИСЦИПЛИНЕ**

Обучение по учебной дисциплине «Разработка приложений для мобильных платформ» предполагает изучение дисциплины на аудиторных занятиях и самостоятельную работу обучающихся. Основными видами выполнения аудиторной работы обучающихся по дисциплине являются лекции и практические занятия.

#### **5.1. Методические указания для подготовки обучающихся к лекционным занятиям**

С целью обеспечения успешного обучения, обучающийся должен готовиться к лекции, поскольку она является важнейшей формой организации учебного процесса, знакомит с новым материалом, разъясняет учебные элементы, трудные для понимания, систематизирует учебный материал и ориентирует в учебном процессе. Подготовка к лекционному занятию включает выполнение всех видов заданий, размещенных к каждой лекции, т.е. задания выполняются еще до лекционного занятия по соответствующей теме.

В ходе лекционных занятий рекомендуется вести конспектирование учебного материала. Обращать внимание на категории, формулировки, раскрывающие содержание тех или иных явлений и процессов, научные выводы и практические рекомендации, положительный опыт в ораторском искусстве. Желательно оставить в рабочих конспектах поля, на которых делать пометки из рекомендованной литературы, дополняющие материал прослушанной лекции, а также подчеркивающие особую важность тех или иных теоретических положений. Задавать преподавателю уточняющие вопросы с целью уяснения теоретических положений, разрешения спорных ситуаций. Дорабатывать свой конспект лекции, делая в нем соответствующие записи из литературы, рекомендованной преподавателем и предусмотренной учебной программой - в ходе подготовки к лабораторным занятиям изучить основную литературу, ознакомиться с дополнительной литературой, новыми публикациями в периодических изданиях: журналах, газетах и т.д. При этом учесть рекомендации преподавателя и требования учебной программы. Подготовить тезисы для выступлений по всем учебным вопросам, выносимым на семинар. Готовясь к докладу или реферативному сообщению, обращаться за методической помощью к преподавателю. Составить план-конспект своего выступления. Продумать примеры с целью обеспечения тесной связи изучаемой теории с реальной жизнью. Своевременное и качественное выполнение самостоятельной работы базируется на соблюдении настоящих указаний и изучении рекомендованной литературы.

#### **5.2. Методические указания для подготовки обучающихся к лабораторным занятиям** *(не предусмотрены учебным планом)*

#### **5.3. Методические указания для подготовки обучающихся к практическим занятиям**  Порядок проведения практикума.

- 1. Получение задания и рекомендаций к выполнению практикума.
- 2. Настройка инструментальных средств, необходимых для выполнения практикума.
- 3. Выполнение заданий практикума.
- 4. Подготовка отчета в соответствии с требованиями.
- 5. Сдача отчета преподавателю.

В ходе выполнения практикума необходимо следовать технологическим инструкциям, использовать материал лекций, рекомендованных учебников, источников интернета, активно использовать помощь преподавателя на занятии.

Обучающийся при подготовке к практическому занятию может консультироваться с преподавателем и получать от него наводящие разъяснения, задания для самостоятельной работы.

Требования к оформлению результатов практикумов.

При подготовке отчета: изложение материала должно идти в логической последовательности, отсутствие грамматических и синтаксических ошибок, шрифт Times New Roman, размер – 14, выравнивание по ширине, отступ первой строки – 1.25, междустрочный интервал – 1,5, правильное оформление рисунков (подпись, ссылка на рисунок в тексте). При подготовке презентации: строгий дизайн, минимум текстовых элементов, четкость формулировок, отсутствие грамматических и синтаксических ошибок, воспринимаемая графика, умеренная анимация.

#### **5.4. Методические указания по самостоятельной работе обучающихся**

Самостоятельная работа обучающегося является основным средством овладения учебным материалом во время, свободное от обязательных учебных занятий. Самостоятельная работа обучающегося над усвоением учебного материала может выполняться в библиотеке, учебных кабинетах, компьютерных классах, а также в домашних условиях. Учебный материал учебной дисциплины, предусмотренный рабочим учебным планом для усвоения обучающимся в процессе самостоятельной работы, выносится на итоговый контроль наряду с учебным материалом, который разрабатывался при проведении учебных занятий. Содержание самостоятельной работы обучающихся определяется учебной программой дисциплины, методическими материалами, заданиями и указаниями преподавателя.

Самостоятельная работа обучающихся осуществляется в аудиторной и внеаудиторной формах.

Самостоятельная работа обучающихся во внеаудиторное время может состоять из: повторение лекционного материала; изучения электронной, учебной и научной литературы; изучения нормативных правовых актов (в т.ч. в электронных базах данных); решения задач, выданных на практических занятиях; подготовки к контрольным работам, тестированию и т.д.; подготовки к семинарам устных докладов (сообщений) и иных индивидуальных письменных работ по заданию преподавателя; выделение наиболее сложных и проблемных вопросов по изучаемой теме, получение разъяснений и рекомендаций по данным вопросам с преподавателями на их консультациях; проведение самоконтроля путем ответов на вопросы текущего контроля знаний, решения представленных в учебно-методических материалах рабочей программы дисциплины задач, тестов по отдельным вопросам изучаемой темы.

Формой поиска необходимого и дополнительного материала по дисциплине с целью доработки знаний, полученных во время лекций, есть индивидуальные задания для обучающихся. Выполняются отдельно каждым обучающимся самостоятельно под руководством преподавателей. Именно овладение и выяснения обучающимся рекомендованной литературы создает широкие возможности детального усвоения данной дисциплины.

Индивидуальные задания обучающихся по дисциплине осуществляются путем выполнения одного или нескольких видов индивидуальных или научноисследовательских задач, избираемых обучающимся с учетом его творческих возможностей, учебных достижений и интересов по согласованию с преподавателем, который ведет лекции или семинарские занятия, или по его рекомендации. Он предоставляет консультации, обеспечивает контроль за качеством выполнения задания и оценивает работу. Индивидуальные задания должны быть представлены преподавателю и (при необходимости) защищены до окончания учебного курса. Виды, тематика, методические рекомендации и критерии оценки индивидуальных работ определяется отдельными методическими рекомендациями. Результаты выполнения и обсуждения индивидуального задания влияют на выставление итоговой оценки по учебной дисциплине.

#### **Методические указания по подготовке к устному опросу**

Целью устного собеседования являются обобщение и закрепление изученного курса. Обучающимся предлагаются для освещения сквозные концептуальные проблемы. При подготовке следует использовать лекционный материал и учебную литературу. Для более глубокого постижения курса и более основательной подготовки рекомендуется познакомиться с указанной дополнительной литературой. Готовясь к семинару, обучающийся должен, прежде всего, ознакомиться с общим планом семинарского занятия. Следует внимательно прочесть свой конспект лекции по изучаемой теме и рекомендуемую к теме семинара литературу. При этом важно научиться выделять в рассматриваемой проблеме самое главное и сосредотачивать на нем основное внимание при подготовке. С незнакомыми терминами и понятиями следует ознакомиться в предлагаемом глоссарии, словаре или энциклопедии.

Ответ на каждый вопрос из плана семинарского занятия должен быть доказательным и аргументированным, обучающемуся нужно уметь отстаивать свою точку зрения. Для этого следует использовать документы, монографическую, учебную и справочную литературу. Активно участвуя в обсуждении проблем на семинарах обучающиеся учатся последовательно мыслить, логически рассуждать, внимательно слушать своих товарищей, принимать участие в спорах и дискуссиях.

Для успешной подготовки к устному опросу, обучающийся должен законспектировать рекомендуемую литературу, внимательно осмыслить фактический материал и сделать выводы. Обучающемуся надлежит хорошо подготовиться, чтобы иметь возможность грамотно и полно ответить на заданные ему вопросы, суметь сделать выводы и показать значимость данной проблемы для изучаемого курса. Обучающемуся необходимо также дать анализ той литературы, которой он воспользовался при подготовке к устному опросу на семинарском занятии.

При подготовке, обучающийся должен правильно оценить вопрос, который он взял для выступления к семинарскому занятию. Но для того чтобы правильно и четко ответить на поставленный вопрос, необходимо правильно уметь пользоваться учебной и дополнительной литературой.

Перечень требований к любому выступлению обучающегося примерно таков:

связь выступления с предшествующей темой или вопросом.

раскрытие сущности проблемы.

Методологическое значение для научной, профессиональной и практической деятельности.

Разумеется, обучающийся не обязан строго придерживаться такого порядка изложения, но все аспекты вопроса должны быть освещены, что обеспечит выступлению необходимую полноту и завершенность.

Приводимые участником семинара примеры и факты должны быть существенными, по возможности перекликаться с профилем обучения.

Выступление обучающегося должно соответствовать требованиям логики. Четкое вычленение излагаемой проблемы, ее точная формулировка, неукоснительная последовательность аргументации именно данной проблемы, без неоправданных отступлений от нее в процессе обоснования, безусловная доказательность, непротиворечивость и полнота аргументации, правильное и содержательное использование понятий и терминов.

#### **Методические рекомендации прохождения тестирования**

Подготовку к итоговому тестированию необходимо осуществлять поэтапно.

На первом этапе необходимо повторить основные положения всех тем, детально разбирая наиболее сложные моменты. Непонятные вопросы необходимо выписывать, чтобы по ним можно было проконсультироваться с преподавателем перед прохождением итогового тестирования. Подготовку по темам каждой дидактической единицы целесообразно производить отдельно. На этом этапе необходимо использовать материалы лекционного курса, материалы семинарских занятий, тестовые задания для текущего контроля знаний, а также презентации лекционного курса.

На втором этапе подготовки предлагается без повторения теоретического материала дать ответы тестовые задания для рубежного контроля знаний. Если ответы на какие-то вопросы вызвали затруднение, необходимо еще раз повторить соответствующий теоретический материал.

Наконец, третий этап подготовки необходимо осуществить непосредственно накануне теста. На данном этапе необходимо аккуратно просмотреть весь лекционный курс.

В случае, если результаты выполнения тестового задания оказались неудовлетворительными, необходимо зафиксировать темы, на вопросы по которым были даны неверные ответы, и еще раз углубленно повторить соответствующие темы в соответствии с указанными выше тремя этапами подготовки к тестированию.

#### **Методические указания к выполнению контрольной работы**

Контрольной работе как одной из форм самостоятельной учебноисследовательской работы отводится особая роль при формировании компетенции будущего специалиста и бакалавра. Здесь обучающийся демонстрирует применение полученных знаний для создания приложений, решающих конкретные поставленные перед ним задачи. Обучающийся предъявляет преподавателю несколько версий программ, как правило, в электронном виде и получает от преподавателя положительное заключение о результате, либо замечания и предложения по корректировке программы. Программа должна предъявляться в виде, допускающем быстрый переход к ее компиляции, т.е. не допускается передача в виде изображения. Принимаются любые варианты программы, решающие исходную задачу. Преподаватель при приеме приводящей к верному результату программы зачитывает ее как исполненную, но может дать рекомендации по ее улучшению.

#### **Промежуточная аттестация**

По итогам 7 семестре проводится экзамен. При подготовке к сдаче экзамена рекомендуется пользоваться материалами практических занятий и материалами, изученными в ходе текущей самостоятельной работы. Экзамен проводится в устной форме..

Экзамен – это форма итоговой отчетности студента по изученной дисциплине. По решению кафедры экзамен может проводиться в нескольких формах – устной по билетам. Главная задача проведения экзамена – проверка знаний, навыков и умений студента, по прослушанной дисциплине.

Огромную роль в успешной подготовке к экзамену играет правильная организация подготовки к нему. Рекомендуется при подготовке к экзамену опираться на следующий план:

просмотреть программу курса, с целью выявления наиболее проблемных тем, вопросов, которые могут вызвать трудности при подготовке к экзамену.

прорешать задачу, предложенные в учебно-методическом комплексе. При этом для эффективного закрепления информации первый раз без использования учебных материалов и нормативно-правовых актов, второй раз с их использованием.

При выполнении первых двух пунктов плана студент получит возможность оценить свои знания и навыки по прослушанной дисциплине и сориентироваться при планировании объема подготовки.

темы необходимо изучать последовательно, внимательно обращая внимание на описание вопросов, которые раскрывают ее содержание. Начинать необходимо с первой темы.

после работы над первой темой необходимо ответить на контрольные вопросы к теме и решить тестовые задания к ней.

после изучения всех тем студенту рекомендуется ответить на контрольные вопросы по всему курсу.

# **6. ОБРАЗОВАТЕЛЬНЫЕ ТЕХНОЛОГИИ**

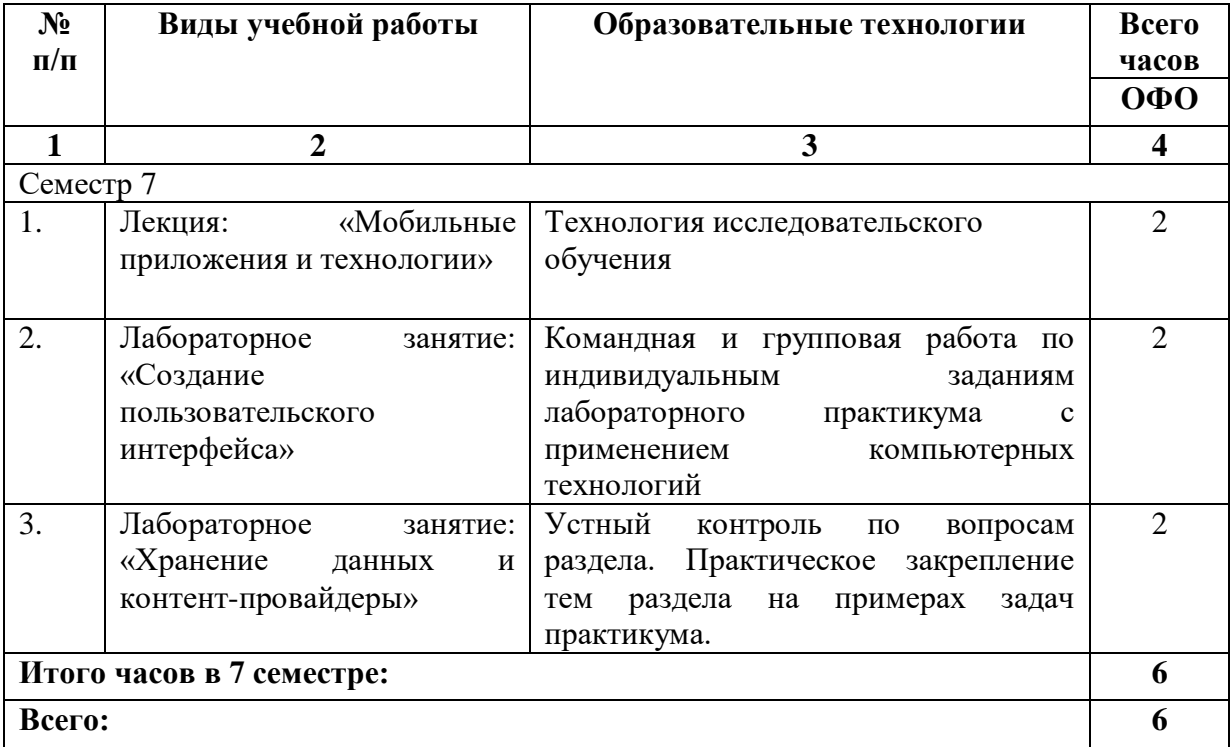

# **7. УЧЕБНО-МЕТОДИЧЕСКОЕ И ИНФОРМАЦИОННОЕ ОБЕСПЕЧЕНИЕ ДИСЦИПЛИНЫ**

## **7.1. Перечень основной и дополнительной учебной литературы**

## **Основная литература**

- 1. Верескун, Д. М. Разработка мобильных приложений для бизнеса: учебное пособие / Д. М. Верескун. — Саратов: Саратовский государственный технический университет имени Ю.А. Гагарина, ЭБС АСВ, 2012. — 51 c. — ISBN 978-5-7433-2515-3. — Текст: электронный // Цифровой образовательный ресурс IPR SMART: [сайт]. — URL:<https://www.iprbookshop.ru/76508.html>
- 2. Васюткина, И. А. Разработка клиент-серверных приложений на языке С#: учебное пособие / И. А. Васюткина. — Новосибирск: Новосибирский государственный технический университет, 2016. — 112 c. — ISBN 978-5-7782-2932-7. — Текст: электронный // Цифровой образовательный ресурс IPR SMART: [сайт]. — URL: <https://www.iprbookshop.ru/91508.html>
- 3. Введение в разработку приложений для ОС Android: учебное пособие / Ю. В. Березовская, О. А. Юфрякова, В. Г. Вологдина [и др.]. — 3-е изд. — Москва: Интернет-Университет Информационных Технологий (ИНТУИТ), Ай Пи Ар Медиа, 2021. — 427 c. — ISBN 978-5-4497-0890-8. — Текст: электронный // Цифровой образовательный ресурс IPR SMART: [сайт]. — URL: <https://www.iprbookshop.ru/102000.html>
- 4. Крахоткина, Е. В. Технологии разработки Internet-приложений: учебное пособие / Е. В. Крахоткина. — Ставрополь: Северо-Кавказский федеральный университет, 2016. — 124 c. — Текст: электронный // Цифровой образовательный ресурс IPR SMART: [сайт]. — URL:<https://www.iprbookshop.ru/66043.html>
- 5. Кручинин, В. В. Разработка сетевых приложений: учебное пособие / В. В. Кручинин. — Томск: Томский государственный университет систем управления и радиоэлектроники, 2013. — 120 c. — Текст: электронный // Цифровой образовательный ресурс IPR SMART: [сайт]. — URL:<https://www.iprbookshop.ru/72174.html>
- 6. Локтев, Д. А. Разработка кроссплатформенного мобильного приложения для работы с картами: учебно-методическое пособие / Д. А. Локтев, Д. А. Видьманов. — Москва: Московский государственный технический университет имени Н.Э. Баумана, 2019. — 32 c. — ISBN 978-5-7038-5274-3. — Текст: электронный // Цифровой образовательный ресурс IPR SMART: [сайт]. — URL: <https://www.iprbookshop.ru/111291.html>
- 7. Нужный, А. М. Разработка мобильных приложений на языке Java с использованием Android Studio: учебное пособие / А. М. Нужный, Н. И. Гребенникова, В. В. Сафронов. — Воронеж: Воронежский государственный технический университет, ЭБС АСВ, 2020. — 93 c. — ISBN 978-5-7731-0906-8. — Текст: электронный // Цифровой образовательный ресурс IPR SMART: [сайт]. — URL: <https://www.iprbookshop.ru/111479.html>
- 8. Пирская, Л. В. Разработка мобильных приложений в среде Android Studio: учебное пособие / Л. В. Пирская. — Ростов-на-Дону, Таганрог: Издательство Южного федерального университета, 2019. — 123 c. — ISBN 978-5-9275-3346-6. — Текст: электронный // Цифровой образовательный ресурс IPR SMART: [сайт]. — URL: <https://www.iprbookshop.ru/100196.html>
- 9. Черников, В. Н. Разработка мобильных приложений на C# для iOS и Android / В. Н. Черников. — Москва: ДМК Пресс, 2020. — 188 c. — ISBN 978-5-97060-805-0. — Текст: электронный // Цифровой образовательный ресурс IPR SMART: [сайт]. — URL:<https://www.iprbookshop.ru/124736.html>

10. Федотенко, М. А. Разработка мобильных приложений. Первые шаги / М. А. Федотенко; под редакцией В. В. Тарапаты. — Москва: Лаборатория знаний, 2019. — 336 c. — ISBN 978-5-00101-640-3. — Текст: электронный // Цифровой образовательный ресурс IPR SMART: [сайт]. — URL:<https://www.iprbookshop.ru/89067.html>

#### **Дополнительная литература**

- 1. Разработка Windows-приложений в среде программирования Visual Studio.Net: учебно-методическое пособие по дисциплине Информатика и программирование / составители Ю. А. Воронцов, А. Г. Ерохин. — Москва: Московский технический университет связи и информатики, 2016. — 20 c. — Текст: электронный // Цифровой образовательный ресурс IPR SMART: [сайт]. — URL: <https://www.iprbookshop.ru/61536.html>
- 2. Разработка приложений на C# в среде Visual Studio: учебное пособие / А. М. Нужный, Н. И. Гребенникова, В. Ф. Барабанов, О. Б. Кремер. — Воронеж: Воронежский государственный технический университет, ЭБС АСВ, 2019. — 89 c. — ISBN 978-5-7731-0776-7. — Текст: электронный // Цифровой образовательный ресурс IPR SMART: [сайт]. — URL:<https://www.iprbookshop.ru/93286.html>
- 3. Семакова, А. Введение в разработку приложений для смартфонов на ОС Android: учебное пособие / А. Семакова. — 3-е изд. — Москва: Интернет-Университет Информационных Технологий (ИНТУИТ), Ай Пи Ар Медиа, 2021. — 102 c. — ISBN 978-5-4497-0892-2. — Текст: электронный // Цифровой образовательный ресурс IPR SMART: [сайт]. — URL:<https://www.iprbookshop.ru/102001.html>
- 4. Соколова, В. В. Разработка мобильных приложений: учебное пособие / В. В. Соколова. — Томск: Томский политехнический университет, 2014. — 176 c. — ISBN 978-5-4387-0369-3. — Текст: электронный // Цифровой образовательный ресурс IPR SMART: [сайт]. — URL:<https://www.iprbookshop.ru/34706.html>

# **7.2. Перечень ресурсов информационно-телекоммуникационной сети «Интернет»**

 $\overline{\phantom{0}}$ 

[http://elibrary.ru](http://elibrary.ru/) - Научная электронная библиотека.

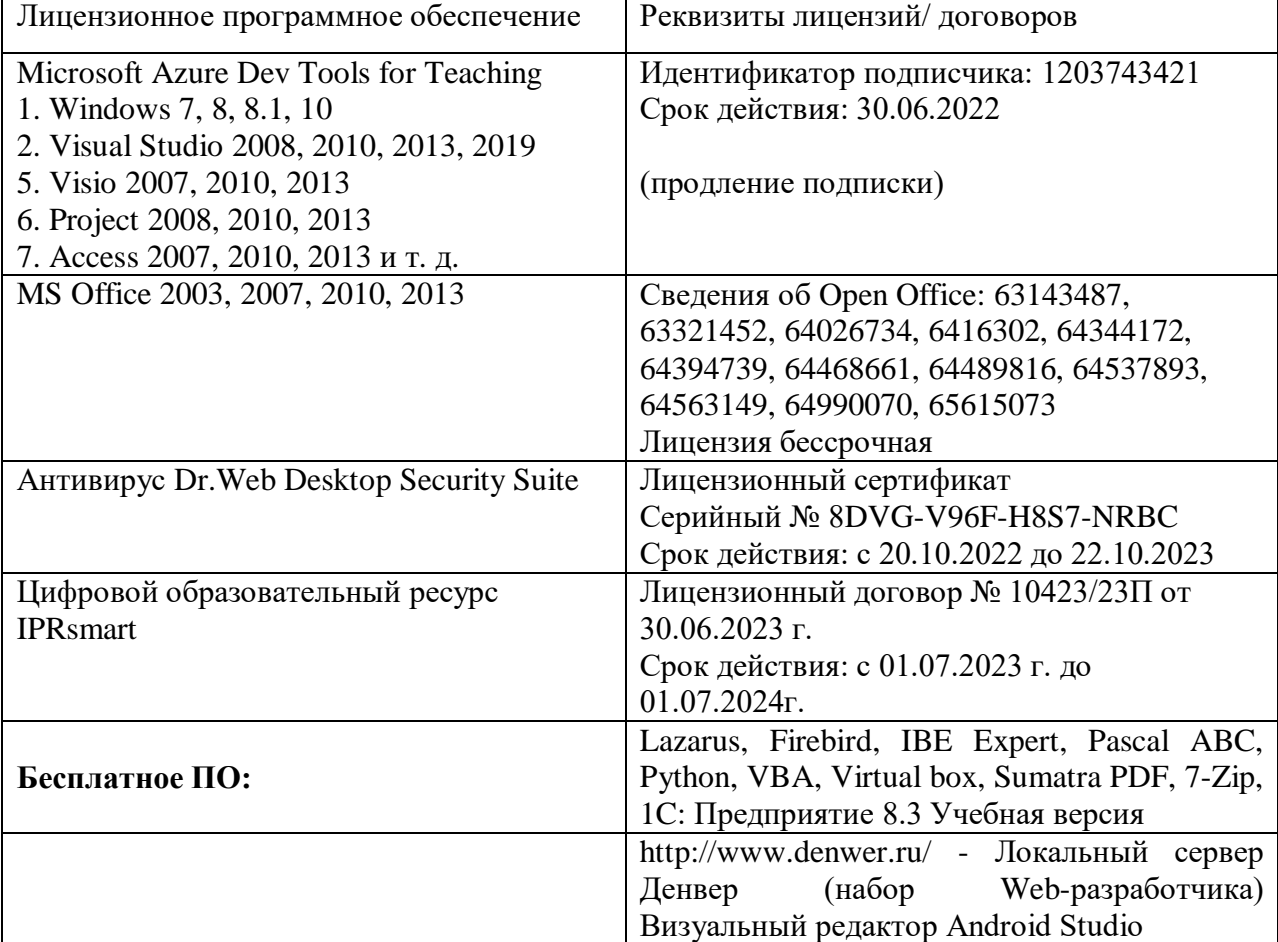

# **7.3. Информационные технологии, лицензионное программное обеспечение**

В компьютерном классе должны быть установлены средства:

# **8. МАТЕРИАЛЬНО-ТЕХНИЧЕСКОЕ ОБЕСПЕЧЕНИЕ ДИСЦИПЛИНЫ**

## **8.1. Требования к аудиториям (помещениям, местам) для проведения занятий**

#### **1. Учебная аудитория для проведения занятий лекционного типа.**

Специализированная мебель:

Доска меловая - 1шт., парты - 10шт., стулья - 30шт., стул мягкий-1шт., стол однотумбовый преподавательский – 1шт., компьютерные столы - 10шт.

Технические средства обучения, служащие для предоставления учебной информации большой аудитории:

ПК-8 шт.

Экран настенный рулонный – 1 шт.

Проектор – 1 шт.

# **2. Учебная аудитория для проведения занятий семинарского типа, курсового проектирования (выполнение курсовых работ), групповых и индивидуальных консультаций, текущего контроля и промежуточной аттестации.**

Специализированная мебель:

Доска меловая - 1шт., парты - 10шт., стулья - 30шт., стул мягкий-1шт., стол однотумбовый преподавательский – 1шт., компьютерные столы - 10шт.

Технические средства обучения, служащие для предоставления учебной информации большой аудитории:

ПК-8 шт.

Экран настенный рулонный – 1 шт.

Проектор – 1 шт.

## **3. Помещение для самостоятельной работы.**

# **Библиотечно-издательский центр.**

Отдел обслуживания печатными изданиями

Специализированная мебель:

Рабочие столы на 1 место – 21 шт.

Стулья – 55 шт.

Набор демонстрационного оборудования и учебно-наглядных пособий, обеспечивающих тематические иллюстрации:

Экран настенный – 1 шт.

Проектор – 1шт.

Ноутбук – 1шт.

Информационно-библиографический отдел.

Специализированная мебель:

Рабочие столы на 1 место - 6 шт.

Стулья - 6 шт.

Компьютерная техника с возможностью подключения к сети «Интернет» и обеспечением доступа в электронную информационно-образовательную среду ФГБОУ ВО «СевКавГА»: Персональный компьютер – 1шт.

 $C$ канер – 1 шт.

МФУ – 1 шт.

#### **Отдел обслуживания электронными изданиями**

Специализированная мебель:

Рабочие столы на 1 место – 24 шт.

Стулья – 24 шт.

Набор демонстрационного оборудования и учебно-наглядных пособий, обеспечивающих тематические иллюстрации:

Интерактивная система - 1 шт.

Монитор – 21 шт.

Сетевой терминал -18 шт. Персональный компьютер -3 шт. МФУ – 2 шт. Принтер –1шт.

# **8.2. Требования к оборудованию рабочих мест преподавателя и обучающихся**

1. Рабочее место преподавателя, оснащенное компьютером с доступом в Интернет.

2. Рабочие места обучающихся, оснащенные компьютерами с доступом в Интернет, предназначенные для работы в электронной образовательной среде.

# **8.3. Требования к специализированному оборудованию**

Нет

#### **9. ОСОБЕННОСТИ РЕАЛИЗАЦИИ ДИСЦИПЛИНЫ ДЛЯ ИНВАЛИДОВ И ЛИЦ С ОГРАНИЧЕННЫМИ ВОЗМОЖНОСТЯМИ ЗДОРОВЬЯ**

Для обеспечения образования инвалидов и обучающихся с ограниченными возможностями здоровья разрабатывается (в случае необходимости) адаптированная образовательная программа, индивидуальный учебный план с учетом особенностей их психофизического развития и состояния здоровья, в частности применяется индивидуальный подход к освоению дисциплины, индивидуальные задания: рефераты, письменные работы и, наоборот, только устные ответы и диалоги, индивидуальные консультации, использование диктофона и других записывающих средств для воспроизведения лекционного и семинарского материала.

В целях обеспечения обучающихся инвалидов и лиц с ограниченными возможностями здоровья комплектуется фонд основной учебной литературой, адаптированной к ограничению электронных образовательных ресурсов, доступ к которым организован в БИЦ Академии. В библиотеке проводятся индивидуальные консультации для данной категории пользователей, оказывается помощь в регистрации и использовании сетевых и локальных электронных образовательных ресурсов, предоставляются места в читальном зале.

Приложение 1

# **ФОНД ОЦЕНОЧНЫХ СРЕДСТВ ПО ДИСЦИПЛИНЕ: «РАЗРАБОТКА ПРИЛОЖЕНИЙ ДЛЯ МОБИЛЬНЫХ ПЛАТФОРМ»**

# 1. ПАСПОРТ ФОНДА ОЦЕНОЧНЫХ СРЕДСТВ ПО ДИСЦИПЛИНЕ

#### «Разработка приложений для мобильных платформ»

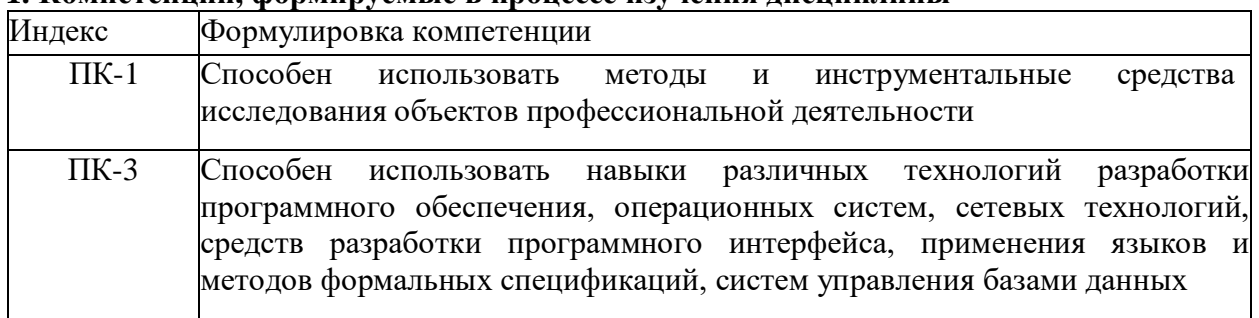

#### 1. Компетеннии формируемые в процессе изучения лисниплины

#### 2. Этапы формирования компетенции в процессе освоения дисциплины

Основными этапами формирования указанных компетенций при изучении обучающимися дисциплины являются последовательное изучение содержательно связанных между собой разделов (тем) учебных занятий. Изучение каждого раздела (темы) предполагает овладение обучающимися необходимыми компетенциями. Результат аттестации обучающихся на различных этапах формирования компетенций показывает уровень освоения компетенций обучающихся.

Этапность формирования компетенций прямо связана с местом дисциплины в образовательной программе.

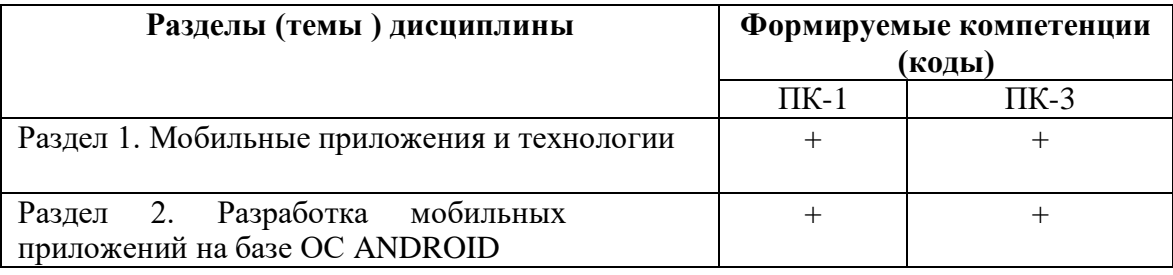

# 3. Показатели, критерии и средства оценивания компетенций, формируемых в процессе изучения дисциплины<br>ПК- 1 Способен использовать методы и инструментальные средства исследования объектов профессиональной деятельности

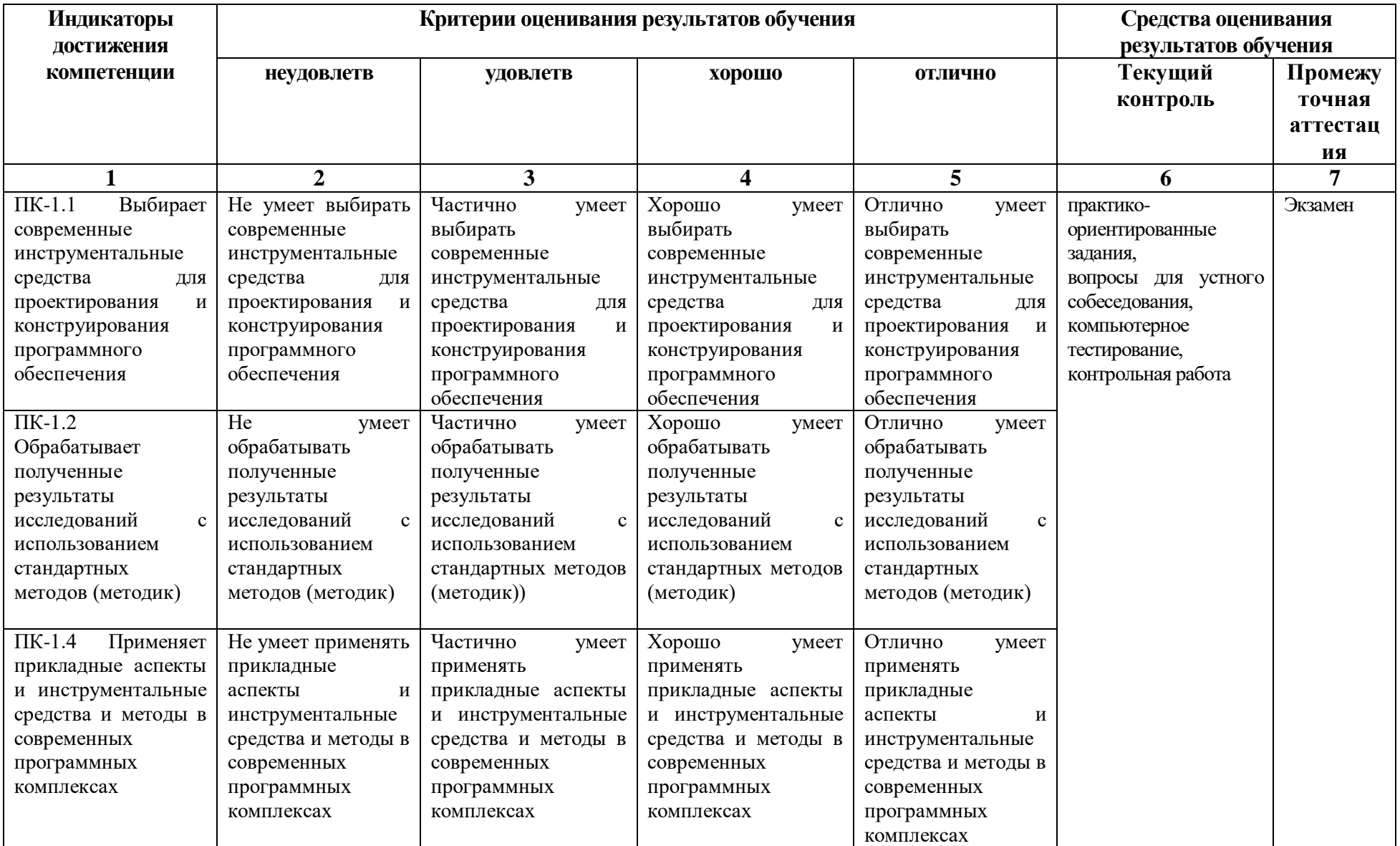

ПК-3 Способен использовать навыки различных технологий разработки программного обеспечения, операционных систем, сетевых<br>технологий, средств разработки программного интерфейса, применения языков и методов формальных специ базами данных

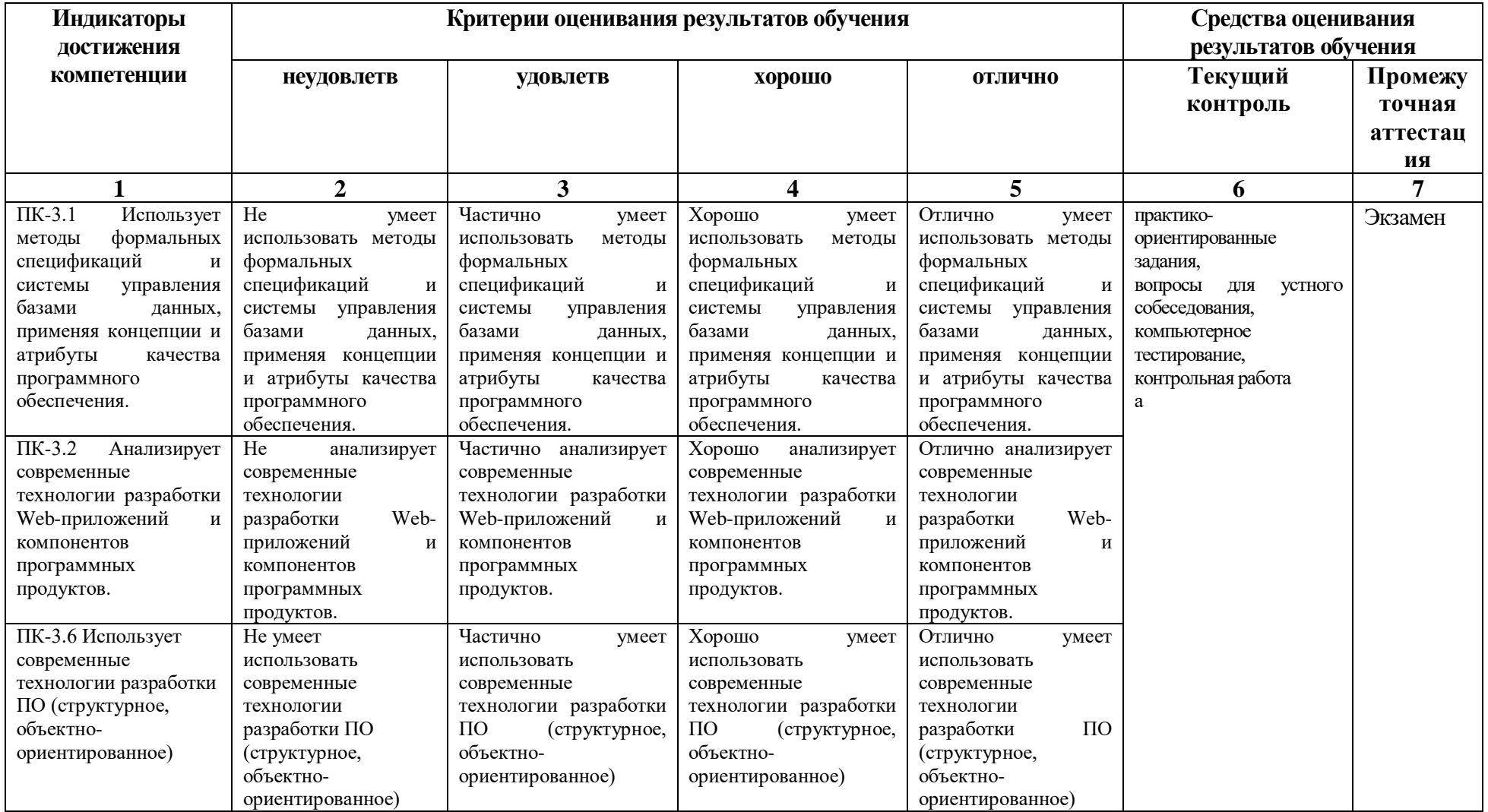

#### **4. Комплект контрольно-оценочных средств по дисциплине**

## **Вопросы к экзамену по дисциплине: «Разработка приложений для мобильных платформ»**

- 1. Способы подключения сторонних библиотек. Возможности CocoaPods. Формирование Podfile.
- 2. Способы организации локального хранения данных. Использование библиотеки FMDB и SQLite.
- 3. Core Data. Хранение данных. Создание модели данных. Обработка результатирующих множеств. Управление таблицами с использованием NSFetchedResultsController. Понятие MagicalRecord.
- 4. Основные форматы обмена данными. Структура XML. Структура JSON.
- 5. Парсинг XML. Парсинг JSON. Создание объектов по данным в формате XML и JSON. Использование библиотеки Mantle для маппинга данных в объекты.
- 6. Принципы клиент-серверного взаимодействия в контексте разработки мобильных приложений для ОС iOS. Инструменты организации клиент-серверного взаимодействия. Библиотека AFNetworking. Обработка исключений.
- 7. UIKit Dynamics. UIMotionEffect. Протокол UIDynamicItem. UIDynamicAnimator. UIAttachmentBehavior.
- 8. Работа с изображениями в приложениях для ОС iOS. Захват изображения с камеры. Выбор изображения из галереи устройства. UIImagePickerController. Загрузка изображения из мобильного iOS-приложения в сеть.
- 9. Отображение карт в мобильном приложении для ОС iOS. Отображение геопозиции пользователя. Отметки и аннотации. Обратное геокодирование.
- 10. Воспроизведение звука в мобильном приложении для ОС iOS. Воспроизведение локальных аудио-файлов. Воспроизведение аудио-файлов из галереи устройства. Воспроизведение потока аудио из сети. Воспроизведение аудио в режиме онлайн.
- 11. Воспроизведение видео в мобильном приложении для ОС iOS. Воспроизведение локальных видео-файлов. Воспроизведение видео-файлов из галереи устройства. Воспроизведение потока видео из сети. Воспроизведение видео в режиме онлайн.
- 12. Способы использования акселерометра в мобильных приложениях для ОС iOS. Классы UIAccelerometer и UIAcceleration. Протокол UIAccelerometerDelegate.
- 13. Особенности работы с Bluetooth в мобильных приложениях для ОС iOS. Core Bluetooth. Объекты CBCentralManager и CBPeripheral.
- 14. Core Graphics. Трансформация UIView и CALayer.
- 15. Автоматизация тестирования мобильных приложений для ОС iOS. Тестирование интерфейсов. Crash reporting.
- 16. Core Animation. Анимируемые property у CALayer.
- 17. Безопасность в мобильных приложениях для ОС iOS.
- 18. История появления мобильных устройств и их архитектура.
- 19. Операционные системы для мобильных устройств (обзор).
- 20. Возможности современных ОС для мобильных устройств.
- 21. Мобильные устройства на примере устройств для OC iOS, особенности.
- 22. Мобильные устройства на примере устройств для OC Android, особенности.
- 23. Мобильные устройства на примере устройств для OC WindowsMobile, особенности.
- 24. Клиент-серверное взаимодействие мобильных приложений.
- 25. Создание приложений под ОС Android: способы разработки приложений.

#### Залачи к экзамену по лиспиплине: «Разработка приложений для мобильных платформ»

- 1. Написать программу для разработки мобильного приложения для ОС iOS с функционалом отображения местоположения пользователя и других объектов на карте. Отображать информацию об объектах при помощи аннотаций.
- 2. Разработка мобильного приложения для ОС iOS с функционалом выбора изображения (захвата с камеры и их галереи устройства) и отправки выбранного изображения в сеть.
- 3. Разработать мобильное приложение для ОС iOS с функционалом приложения "Сообщения".
- 4. Разработка мобильного приложения для ОС iOS, реализующего функционал парсинга, маппинга и отображения данных.
- 5. Разработка мобильного приложения для ОС iOS с функционалом отображения, изменения и удаления данных из локального хранилища данных с использованием Core Data.
- 6. Разработка собственной библиотеки и её подключение к мобильному приложению для ОС iOS.
- 7. Разработать учебный вариант простого приложения для ОС Android.
- 8. Разработать учебный вариант интерактивного приложения для ОС Android.
- 9. Планирование покадровой анимации, анимирование, анимация шаблонов, видов, использование класса Camera.
- 10. Создание приложений с одним экраном
- 11. Разработать мобильное приложение, состоящее из четырех activity.
- 12. Создать приложение, взаимодействующее с базой данных. Первое активити должно содержать три кнопки. При нажатии на первую кнопку должно открываться новое активити. выводящее информацию И3 таблицы «Одногруппники» в удобном для восприятия формате.
- 13. Разработать мобильное приложение для ОС iOS с функционалом приложения "Сообщения".
- 14. Разработка мобильного приложения для ОС iOS с функционалом выбора изображения (захвата с камеры и их галереи устройства) и отправки выбранного изображения в сеть.
- 15. Разработка мобильного приложения для ОС iOS с функционалом отображения местоположения пользователя и других объектов на карте. Отображать информацию об объектах при помощи аннотаций.
- 16. Разработка мобильного приложения для ОС iOS с функционалом аудио-плеера.
- 17. Разработка мобильного приложения для ОС iOS с функционалом воспроизведения видео из сети.
- 18. Разработка мобильного приложения для ОС iOS с функционалом взаимодействия двух устройств по Bluetooth.
- 19. Разработка мобильного приложения для ОС iOS с отображением симметричного дерева.
- 20. Разработать мобильное приложение с функционалом получения и отправки данных в сеть и покрыть его тестами.
- 21. Разработка мобильного приложения для ОС iOS с функционалом задания точек для кривой Безье и их изменение. По нажатию на "Готово" анимация должна проходить по полученной кривой.

# **СЕВЕРО-КАВКАЗСКАЯ ГОСУДАРСТВЕННАЯ АКАДЕМИЯ**

Кафедра «Прикладная информатика»

20\_\_\_- 20\_\_\_ учебный год

Экзаменационный билет № 1

по дисциплине: «Разработка приложений для мобильных платформ»

для обучающихся направления подготовки 09.03.04- Программная инженерия

- 1. Способы подключения сторонних библиотек.
- 2. Безопасность в мобильных приложениях для ОС iOS.
- 3. Разработка собственной библиотеки и еѐ подключение к мобильному приложению для ОС iOS.

Зав. кафедрой Хапаева Л.Х.

#### **Вопросы к устному опросу по дисциплине: «Разработка приложений для мобильных платформ»**

- 1. Способы организации локального хранения и обработки данных. Преимущества и недостатки каждого из подходов.
- 2. Основные форматы обмена данными.
- 3. Принципы организации клиент-серверного взаимодействия в мобильных приложениях для ОС iOS.
- 4. Основные форматы обмена данными.
- 5. Преимущества и недостатки использования XML и JSON для работы с данными.
- 6. Способы организации локального хранения и обработки данных. Преимущества и недостатки каждого из подходов.
- 7. Работа с изображениями в приложениях для ОС iOS.
- 8. Динамическое поведение объектов интерфейса.
- 9. Форматы обмена данными.
- 10. Клиент-серверное взаимодействие.
- 11. Способы организации локального хранения данных. Использование библиотеки.
- 12. Способы подключения сторонних библиотек.
- 13. Обработка результирующих множеств.
- 14. Принципы клиент-серверного взаимодействия в контексте разработки мобильных приложений для ОС iOS.
- 15. Обзор инструментов организации клиент-серверного взаимодействия.
- 16. Мобильное программирование, платформы для разработки.
- 17. Microsoft Visual Studio Express for Windows Phone.
- 18. Основы работы с сенсорным вводом. Обработка нескольких касаний. Использование изображений.
- 19. Акселерометр и служба определения местоположения, вторичные потоки выполнения, обработка асинхронных операций и доступ к Веб-сервисам.
- 20. Обзор шагов разработки типичного приложения под Android. Особенности разработки с использованием эмулятора. Отладка кода в эмуляторе и на реальных устройствах. Пример простейших программ Android-приложения. Запуск приложения на эмуляторе.

## Тестовые вопросы по дисциплине: «Разработка приложений для мобильных платформ»

1) (ПК-3) Набор средств программирования, который содержит инструменты,

- необходимые для создания, компиляции и сборки мобильного приложения называется: a. Android SDK
	- $h$  IDK
	- с. Плагин АОТ
	- d. Android NDK

2) (ПК-1) Следующий код sm = (SensorManager) getSystemService (Context. SENSOR SERVICE); List <Sensor>  $ls = sm$ . getSensorList (Sensor. TYPE ALL) выполняет

3) (ПК-1) Библиотеки, реализованные на базе PacketVideo OpenCORE:

- a. Media Framework
- b. SQLite
- c. FreeType
- d. 3D библиотеки

4) (ПК-3) Движок, используемый в ОС Android

5) (ПК-1) Имеется следующий код:

publicclassOverload{ publicvoidmethod(Object o) { System.out.println("Object"); } public voidmethod (java.io.FileNotFoundException f) {

System.out.println("FileNotFoundException"); } public voidmethod(java.io.IOException i) { System.out.println("IOException"); } publicstatic voidmain(Stringargs[]) { Overloadtest = newOverload(): test.method(null): }

Результатом его компиляции и выполнения будет

6) (ПК-3) Intel XDK поддерживает разработку под

7) (ПК-3) Каждый приемник широковещательных сообщений является наследником класса:

- a. ViewReceiver
- b. IntentReceiver
- c. ContentProvider
- d. BroadcastReceiver

8) (ПК -1) Какой класс является основным строительным блоком для компонентов пользовательского интерфейса (UI), определяет прямоугольную область экрана и отвечает за прорисовку и обработку событий?

- a. GUI
- b. View
- c. UIComponent
- d. Widget

9) (ПК - 3) Какой метод запускает новую активность?

- a. startActivity()
- b. beginActivity $()$
- c. intentActivity()

d. new Activity()

10) (ПК-1) В какой папке необходимо разместить XML файлы, которые определяют все меню приложения?

- a. res/value
- b. res/items
- c. res/lavout
- d. res/menu

11) (ПК-1) Имеетсяследующий код:

classMountain { staticStringname = "Himalaya"; staticMountaingetMountain() { System.out.println("GettingName"); returnnull; \| publicstatic voidmain(String \[ ] args) { System.out.println( getMountain().name  $\}$  } } Что произойдет при попытке выполнения данного кода:

12) (ПК -3) Компонент, управляющий распределенным множеством данных приложения **OTC** 

13) (ПК-3) Язык разметки используешийся для описания иерархии компонентов графического пользовательского интерфейса Android-приложения

14) (ПК-3) Расположение элементов мобильного приложения

15) (ПК-1) Выберите верную последовательность действий, необходимых для создания в приложении контент провайдера.

- а. Создание класса наследника от класса ContentProvider; Определение способа организации данных; Заполнение контент провайдера данными.
- b. Проектирование способа хранения данных; Определение способа организации ланных.
- с. Создание класса наследника от класса ContentProvider; Заполнение контент провайдера данными; Определение способа работы с данными.
- d. Проектирование способа хранения данных; Создание класса наследника от класса ContentProvider; Определение строки авторизации провайдера, URI для его строк и имен столбцов.
- 16) (ПК-3) Выделяют следующие категории плотности экрана для Android-устройств:
	- а. НDРІ, ХНDРІ, ХХНDРІ, и ХХХНDРІ
	- **b.** Правильный вариант ответа отсутствует
	- с. LDPI, MDPI, HDPI, XHDPI, XXHDPI, и XXXHDPI
	- d. LDPI, MDPI, HDPI

17) (ПК -1) В среде Intel XDK можно разрабатывать приложения для следующих платформ: платформ:

18) (ПК -1) Если представить, что подключение вашего компьютера к интернету - это путешествие из пункта А в пункт В, то как бы выглядела схема подключения к интернету с помощью прокси-сервера? Компьютер - А, интернет - В, прокси-сервер - Р: A => B (прокси лишь обеспечивает анонимность)

- а. А\*Р (турбо-сила) => В
- b.  $A \Rightarrow P \Rightarrow B +$

19) (ПК -3) Подключение к интернету с помощью прокси-сервера может помочь:

20) (ПК -1) Какой тип линий связи, используемых в глобальных сетях, менее надёжен:

объединил 21) (ПК-1) Именно протокол отдельные компьютерные сети во всемирную сеть Интернет:

22) (ПК-1) Принцип действия этой технологии основан на использовании радиоволн. Благодаря ей, устройства могут соединяться друг с другом на повсеместно доступной радиочастоте, в свободном от лицензирования лиапазоне:

23. (ПК -1) Скорость передачи стандартного цифрового канала:

24) (ПК-3) Программа, конвертирующая Java byte код в Dalvik byte код называется

25) (ПК -3) Классы, используемые для обработки функциональности Bluetooth на устройстве

26) (ПК-1) Следующий код sm = (SensorManager) getSystemService (Context. SENSOR SERVICE); List <Sensor>  $\text{ls} = \text{sm}$ . getSensorList (Sensor. TYPE ALL) выполняет

27) (ПК-3) Диалоговое окно, содержащее линейку процесса выполнения какого-то действия — это:

- a. DatePickerDialog
- b. AlertDialog
- c. ProgressDialog
- d. DialogFragment

28) (ПК-1) Уведомления стоит использовать, когда

- а. сообщение не требует ответа пользователя, но важно для продолжения его работы
- b. сообщение является важным и требует немедленного прочтения и ответа
- с. сообщение является важным, однако требует немедленного прочтения, но не ответа
- d. сообщение является важным, однако не требует немедленного прочтения и ответа

#### 29) (ПК-3) Какой метод запускает новую активность?

- a. startActivity()
- b. beginActivity()
- c. intentActivity()
- d.  $newActivity()$

30) (ПК-3) В каталоге assets данные размещаются в формате:

- a. ASCII
- b. DOS
- c. FAT
- d. JPEG
- e raw file

#### **Задания к контрольной работе по дисциплине: «Разработка приложений для мобильных платформ»**

Вариант 1

- 1. Мобильное программирование, платформы для разработки.
- 2. Cистема Windows Phone 7.
- 3. Microsoft Visual Studio Express for Windows Phone.

#### Вариант 2

- 1. Аппаратные средства устройств, поддерживающих Windows Phone 7.
- 2. Инструменты разработки Windows Phone7-приложений. Пример простейших программ Windows Phone 7-приложения. Запуск приложения на эмуляторе.
- 3. История появления, аспекты применения Microsoft Silverlight.

## Вариант 3

- 1. Основы работы с сенсорным вводом. Обработка нескольких касаний. Использование изображений.
- 2. Акселерометр и служба определения местоположения, вторичные потоки выполнения, обработка асинхронных операций и доступ к Веб-сервисам.
- 3. Особенности использования pivot и panorama.

## Вариант 4

- 1. Принципы интерфейса системы и приложений Metro.
- 2. Типографика.
- 3. Краткая история ОС Android.

#### Вариант 5

- 1. Intel для Android: партнерство и инструментарий разработчика.
- 2. Архитектура приложений для Android. Ресурсы приложения. Пользовательский интерфейс. Инструментарий разработки приложений для Android.
- 3. Обзор шагов разработки типичного приложения под Android. Особенности разработки с использованием эмулятора. Отладка кода в эмуляторе и на реальных устройствах. Пример простейших программ Android-приложения. Запуск приложения на эмуляторе.

#### 5. Метолические материалы, определяющие процедуры оценивания компетенции

#### 5.1 Критерии оценивания качества выполнения практического практикума

Оценка «зачтено» выставляется обучающемуся, если практическая работа выполнена в полном объеме без ошибок с соблюдением необходимойпоследовательности лействий

Оценка «не зачтено» выставляется обучающемуся, если практическая работа выполнена не полностью и объем выполненной части работы не позволяет сделать правильных выводов

#### 5.2 Критерии оценивания качества устного ответа

выставляется за глубокое знание предусмотренного Опенка «отлично» программой материала, за умение четко, лаконично и логически последовательно отвечать на поставленные вопросы.

Оценка «хорошо» - за твердое знание основного (программного) материала, за грамотные, без существенных неточностей ответы на поставленные вопросы.

Оценка «удовлетворительно» - за общее знание только основного материала, за ответы, содержащие неточности или слабо аргументированные, с нарушением последовательности изложения материала.

Оценка «неудовлетворительно» - за незнание значительной части программного материала, за существенные ошибки в ответах на вопросы, за неумение ориентироваться в материале, за незнание основных понятий дисциплины.

#### 5.3 Критерии оценивания тестирования

При тестировании все верные ответы берутся за 100%. 90%-100% отлично 75%-90% хорошо 60%-75% удовлетворительно менее 60% неудовлетворительно

#### 5.4 Критерии оценивания выполнения контрольной работы

Оценка «отлично» выставляется при условии, что обучающийся полностью выполнил задание контрольной и проявил отличные знания учебного материала. При этом работа оформлена в соответствии с требованиями и ГОСТом, к ней можно предъявить минимум замечаний.

Оценка «хорошо» ставится тогда, когда обучающийся выполнил все задания, показал хорошие знания по пройденному материалу, но не сумел обосновать предложенные решения задач, когда есть недочеты в оформлении контрольной работы и общие небольшие замечания, не влияющие на ее качество.

Оценку «удовлетворительно» обучающийся получает за полностью выполненное задание контрольной при наличии в ней существенных неточностей и недочетов, не умении обучающимся верно применить полученные знания, в оформлении работы есть нарушения ГОСТ, не аргументированные ответы, неактуальные или ненадежные источники информации.

Оценку «неудовлетворительно» обучающийся получает в том случае, когда он не полностью выполнил задание проявил недостаточный уровень знаний, не смог объяснить полученные результаты. Такая контрольная работа не отвечает требованиям, содержит противоречивые сведения, задачи в ней решены неверно.

#### 5.6 Критерии оценивания результатов освоения лисциплины на экзамене

Оценка «отлично» выставляется за глубокое знание предусмотренного программой материала, содержащегося в основных и дополнительных рекомендованных

литературных источниках, за умение четко, лаконично и логически последовательно отвечать на поставленные вопросы, за умение анализировать изучаемые явления в их взаимосвязи и диалектическом развитии, применять теоретические положения при решении практических задач.

Оценка **«хорошо»** – за твердое знание основного (программного) материала, включая расчеты (при необходимости), за грамотные, без существенных неточностей ответы на поставленные вопросы, за умение применять теоретические положения для решения практических задач.

Оценка **«удовлетворительно»** – за общее знание только основного материала, за ответы, содержащие неточности или слабо аргументированные, с нарушением последовательности изложения материала, за слабое применение теоретических положений при решении практических задач.

Оценка **«неудовлетворительно»** – за незнание значительной части программного материала, за существенные ошибки в ответах на вопросы, за неумение ориентироваться в расчетах, за незнание основных понятий дисциплины.